## Addition de Nombres Entiers (C)

Utilisez la stratégie d'un nombre entier pour trouver chaque question.

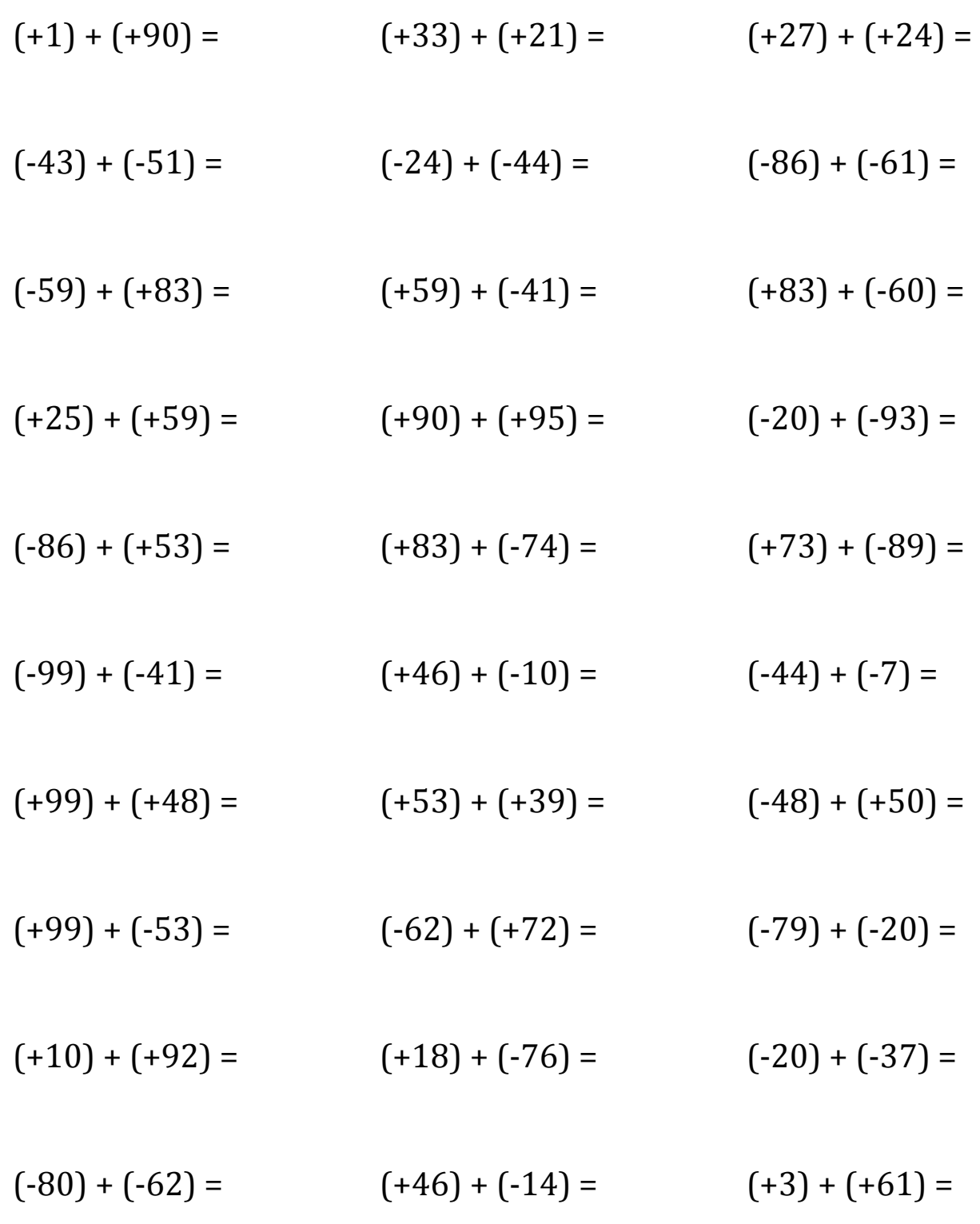

## Addition de Nombres Entiers (C) Réponses

Utilisez la stratégie d'un nombre entier pour trouver chaque question.

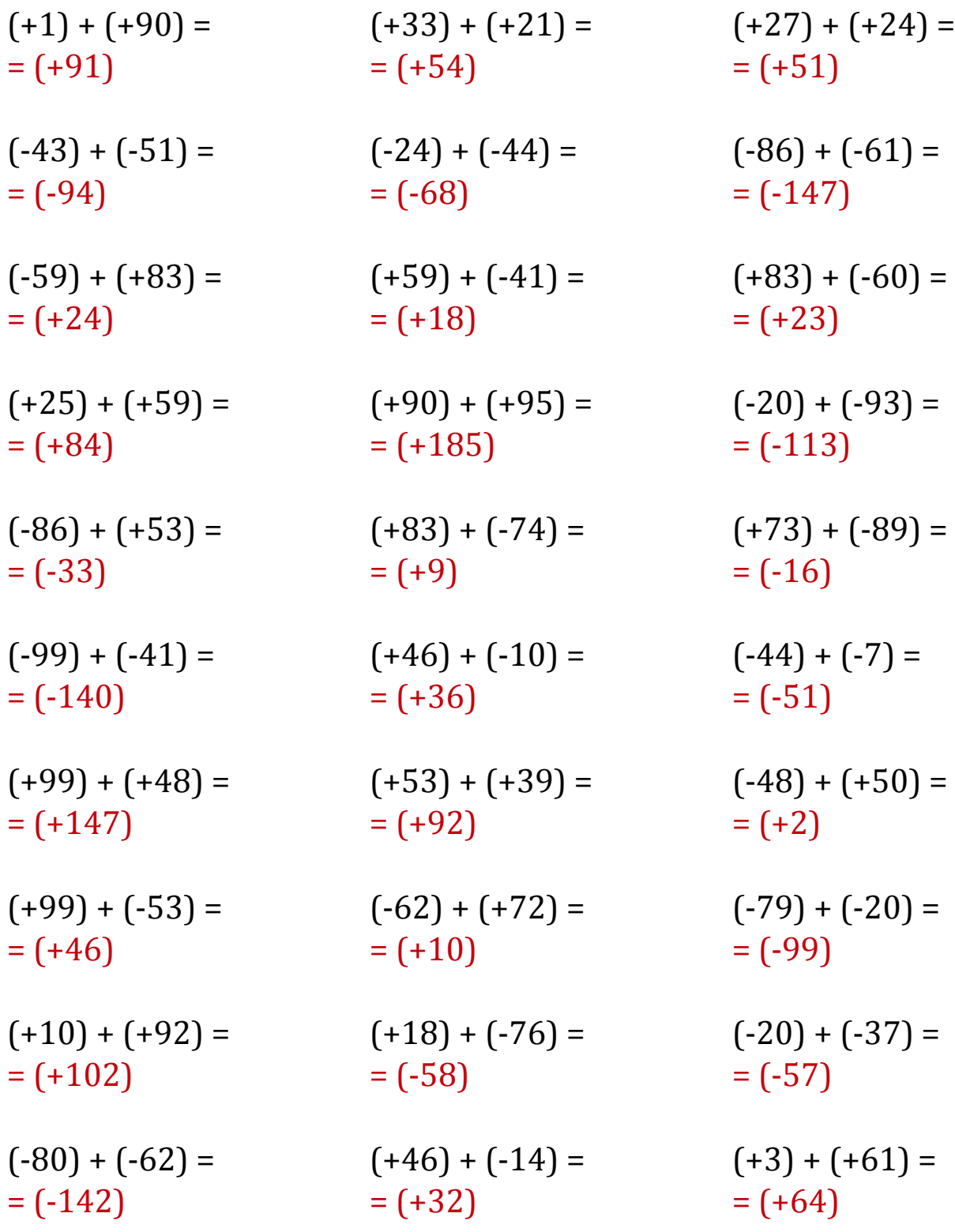

Mathslibres.com